Espace pédagogique de l'académie de Poitiers > Arts plastiques > Enseigner > Le numérique au service des apprentissages > Séances pédagogiques incluant du numérique en arts plastiques [https://ww2.ac-poitiers.fr/arts\\_p/spip.php?article1538](https://ww2.ac-poitiers.fr/arts_p/spip.php?article1538) - Auteur : Sébastien Carpentier

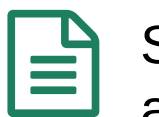

bits

# Séance pédagogique incluant du numérique en arts plastiques : Piskel un logiciel d'animation 8

publié le 01/03/2024 - mis à jour le 03/04/2024

# Exemple d'utilisation de Piskel, un logiciel d'animation

### *Descriptif :*

Exemple, en cours d'arts plastiques au collège, d'utilisation de Piskel, un logiciel d'animation

*Sommaire :*

- Contexte et objectif de la séance
- Plus-value du numérique dans cette séance
- Modalités de mise en œuvre
- Déroulement de la séance
- Compétences travaillées
- Bilan critique de la séance

Exemple, en cours d'arts plastiques au collège, d'utilisation de Piskel, un logiciel d'animation gratuit sans inscription.

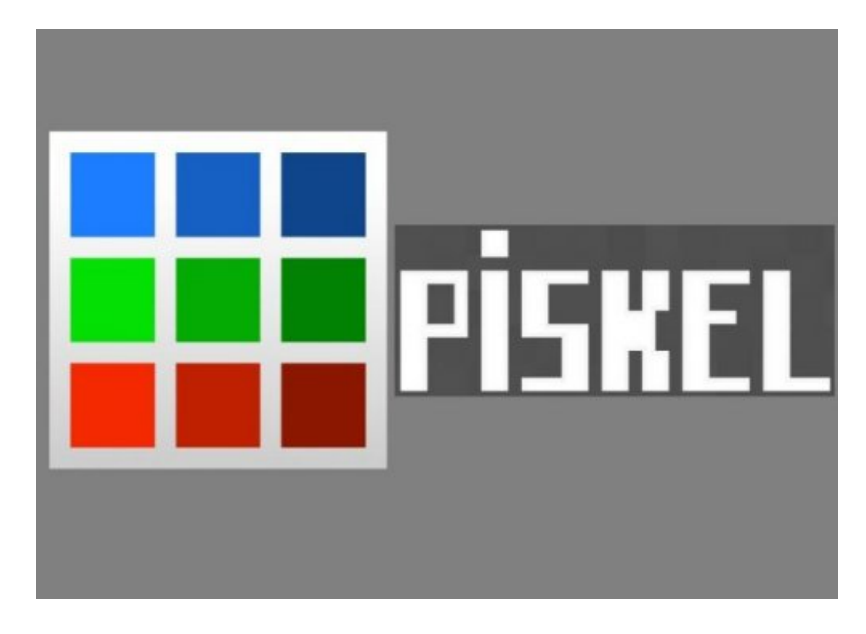

#### Contexte et objectif de la séance

Séance N°1 de la séquence « Effets de particules au [Taboulistan](https://blogpeda.ac-poitiers.fr/lesimagesenmouvement/2023/02/21/atelier-eesi-chaap-la-sequence-pedagogique-le-taboulistan/) » Lartistie dans le cadre de l'atelier d'animation entre six étudiants de l['ÉESI](https://www.eesi.eu/site/index.php) (École européenne supérieure de l'image) et les élèves de 3e et 4e CHAAP (Classe à horaire aménagé arts plastiques). L'atelier EESI/CHAAP regroupe une quarantaine de collégiens et des étudiants autour d'un projet [d'animation](https://blogpeda.ac-poitiers.fr/lesimagesenmouvement/2023/04/25/eesi/) commun  $\mathbb{Z}^n$  en synergie autour d'une thématique.

Deux groupes sont constitués : le premier en animation physique avec les étudiants, le second en animation numérique via le logiciel **Piskel** avec le professeur d'arts plastiques.

L'essentiel de l'atelier est focalisé sur des problématiques liées intrinsèquement à la technique de l'animation comme la fluidité ou la lisibilité d'une narration. Cependant en raison de la thématique de cette année, un travail sur les effets de [particules](https://fr.wikipedia.org/wiki/Syst%25C3%25A8me_de_particules)  $\vec{a}$  dans les deux groupes est mis en œuvre respectivement dans l'animation traditionnelle à

la semoule (proche de l'animation au sable) et sa possible actualisation avec le pixel en animation 8 bits. C'est le second groupe qui nous intéressera ici.

Notions abordées :

La représentation ; Image, réalité et fiction / La narration visuelle

# Plus-value du numérique dans cette séance

Le travail en numérique avec le groupe permet une simplicité de l'installation logistique a contrario de l'animation physique ainsi qu'une relative rapidité d'exécution en autonomie bienvenue pour la supervision de l'ensemble du groupe composé des classes de 4e CHAAP et de 3e CHAAP.

L'animation 8 bits permet une simplicité dans la mise en œuvre et une relativisation des capacités graphiques de chaque élève. Ce qui permet une ouverture graphique et une concentration sur la fluidité de l'animation et les effets de particules.

Le croisement des techniques physiques et numériques permet de mesurer les écarts et chevauchements expressifs au regard du projet global.

# Modalités de mise en œuvre

- Niveau éducatif : Cycle 4 (3e et 4e)
- Durée : 5 séances
- Ressources numériques utilisées :
	- Piskel est un logiciel d'animation gratuit sans inscription.
		- Bien que rédigé en anglais, il est facile à prendre en main et donc utilisable par les élèves en présentiel ou à distance. Il est en effet possible de l'utiliser en ligne ou de le télécharger.
		- L'interface est ergonomique et permet rapidement une relative autonomie technique des élèves.
		- Conçu à l'origine pour réaliser des boucles d'animation pour des jeux vidéo en 8 bits, il peut aussi se révéler un outil adapté à la réalisation d'animations plus conséquentes tout en conservant un niveau de graphisme simple.

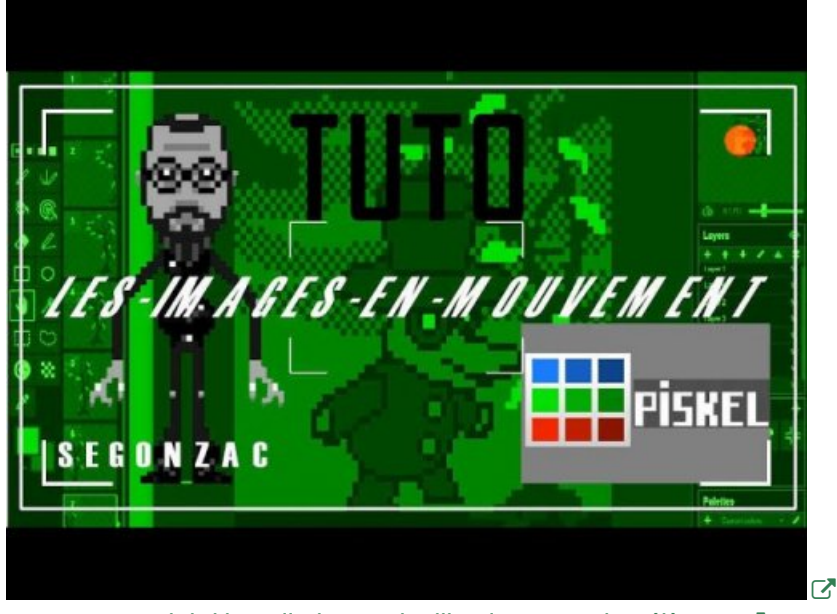

-\* Tutoriel [d'installation](https://www.youtube.com/watch?v=V40ySdpsFSw) et d'utilisation pour des élèves  $\mathbb{C}^{\bullet}$ 

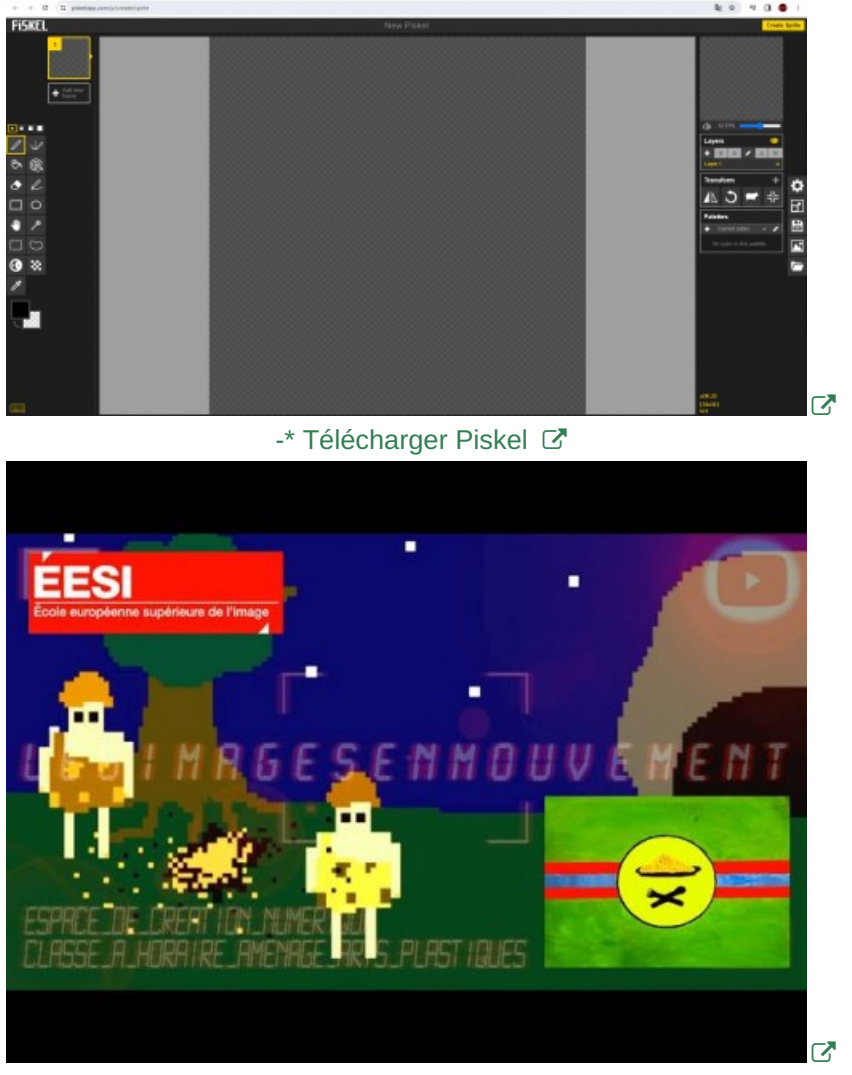

-\* Exemple de [réalisation](https://www.youtube.com/watch?v=aM43SelLR-M) avec des élèves  $\mathbb{Z}^{\bullet}$ 

- Pré-requis :
	- Le workshop fut préalablement préparé lors d'une visite de la CHAAP à l'ÉESI durant laquelle le projet fut élaboré lors d'un brainstorming entre la quarantaine de collégiens et les étudiants afin de dégager une thématique commune.

Le projet a pu s'affiner en cours d'arts plastiques ultérieurement lors de la mise en œuvre de la séquence « « Effets de particules au [Taboulistan](https://blogpeda.ac-poitiers.fr/lesimagesenmouvement/2023/02/21/atelier-eesi-chaap-la-sequence-pedagogique-le-taboulistan/) »  $\mathbb{Z}^n$  via les consignes, les critères d'évaluation mais aussi un panel large de références artistiques et culturelles. Les éléments communs entre les deux volets de cet atelier, présentation historique et culturelle du pays en stop-motion avec les étudiants et en animation 8 bits avec le professeur de CHAAP.

# Déroulement de la séance

Concernant le premier groupe en salle informatique, suite au rappel rapide des consignes et attendus du projet, un temps de répartition des tâches à l'intérieur des sous-groupes fut organisé. Puis un temps fut consacré au visionnage du [tutoriel](https://www.youtube.com/watch?v=V40ySdpsFSw) de Piskel avant que les collégiens puissent lancer la réalisation de leur court-métrage en autonomie partiel sur les ordinateurs permettant ainsi au professeur de soutenir les étudiants dans la mise en place de l'atelier en salle d'arts plastiques avec le second groupe.

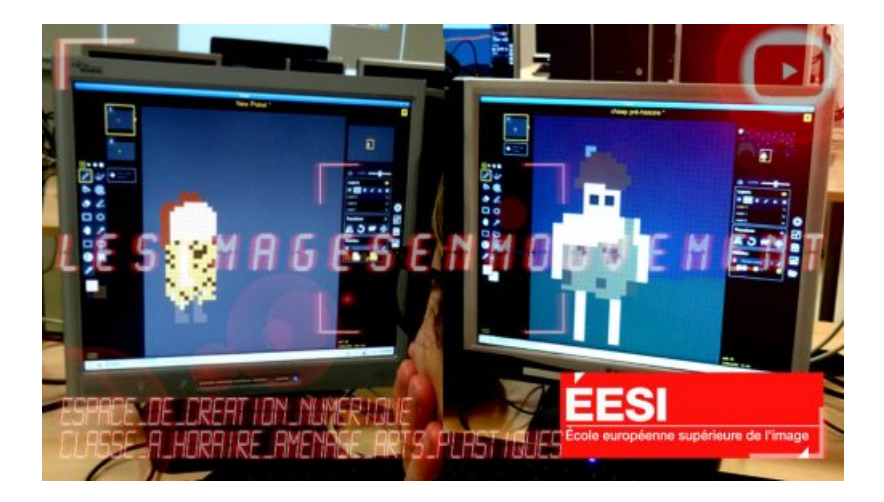

#### Compétences travaillées

- **Compétences disciplinaires visées** :
	- Critères d'évaluation (par sous-groupe) :
		- Vous avez réalisé un épisode cohérent avec la série (fluidité et "éléments communs nécessaires")
			- P3/ Se repérer dans les étapes de la réalisation d'une production plastique et en anticiper les difficultés éventuelles.
		- Vous avez réalisé un épisode cohérent dans sa narration (lisibilité).
			- A3/ Expliciter la pratique individuelle ou collective, écouter et accepter les avis divers et contradictoires.
		- Vous avez expérimenté (en exploitant les conseils et les références présentées) :
		- Groupe B : les possibilités offertes par l'animation 8 bit pour la représentation des effets de particules
			- E4/ Explorer l'ensemble des champs de la pratique plastique et leurs hybridations, notamment avec les pratiques numériques.
		- Oral : Vous avez évalué pertinemment l'intérêt de l'expérience de l'atelier ainsi que de votre épisode en fin de séquence.
			- R4/ Interroger et situer œuvres et démarches artistiques du point de vue de l'auteur et de celui du spectateur.
- **Compétences du CRCN** mises en œuvre par les élèves :
	- Domaine 3 : Création de contenus
		- Compétence 3.2 Développer des documents multimédia
	- Domaine 5 : Environnement numérique
		- Compétence 5.2 Évoluer dans un environnement numérique
- **Compétences du CRCN-Edu** mises en œuvre par l'enseignant :
	- Domaine 3 Enseignement Apprentissage
		- 3-2 Mettre en œuvre
			- Conduire et guider des situations d'éducation-enseignement-apprentissage avec le numérique
			- Conduire des activités et des échanges avec les apprenants à l'aide de l'outil numérique
	- Domaine 4 Diversité et Autonomie des apprenants
		- 4-3 Engager les apprenants
			- Impliquer les apprenants dans des démarches actives de projets

#### Bilan critique de la séance

- L'utilisation du logiciel Piskel présente des avantages logistiques indéniables par rapport à l'animation physique. Au regard de l'utilisation du tutoriel, elle offre une exécution relativement rapide et autonome qui est particulièrement bénéfique pour superviser un groupe d'élèves important.
- L'utilisation de l'animation 8 bits simplifie la mise en œuvre et atténue les contraintes liées aux capacités graphiques individuelles des élèves. Cette approche favorise une exploration graphique plus libre et permet de se concentrer sur la fluidité de l'animation et les effets de particules.
- En combinant les techniques physiques et numériques, les élèves sont à l'aise pour évaluer les écarts et les rapprochement expressifs au regard du projet global.
- La proximité de l'animation 8 bits avec le domaine du jeu vidéo permet de susciter une implication chez les élèves qui connaissent la filiation technique et stylistique entre les jeux vidéo anciens et récents.

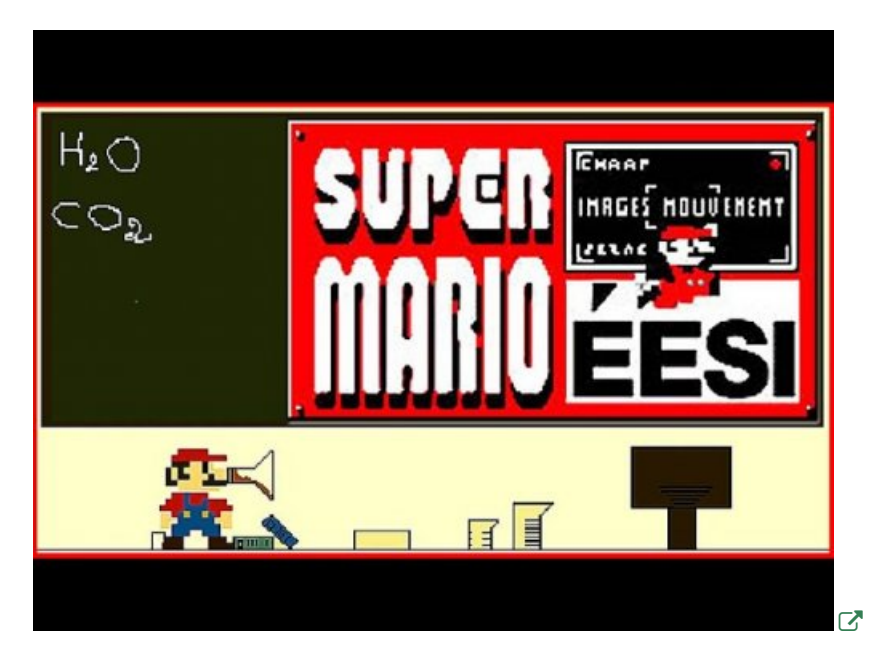

Création de qualité issue d'une séquence comparable lors de l'atelier [ÉESI/CHAAP](https://youtu.be/WNkI_8Uep9k) l'année précédente mettant en avant le lien entre l'animation 8 bits et les jeux vidéo C'

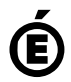

 **Académie de Poitiers** Avertissement : ce document est la reprise au format pdf d'un article proposé sur l'espace pédagogique de l'académie de Poitiers. Il ne peut en aucun cas être proposé au téléchargement ou à la consultation depuis un autre site.